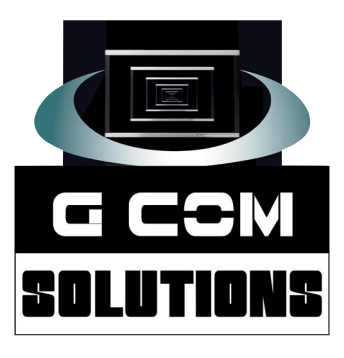

0800-998 9248

# **microsoft Power BI**

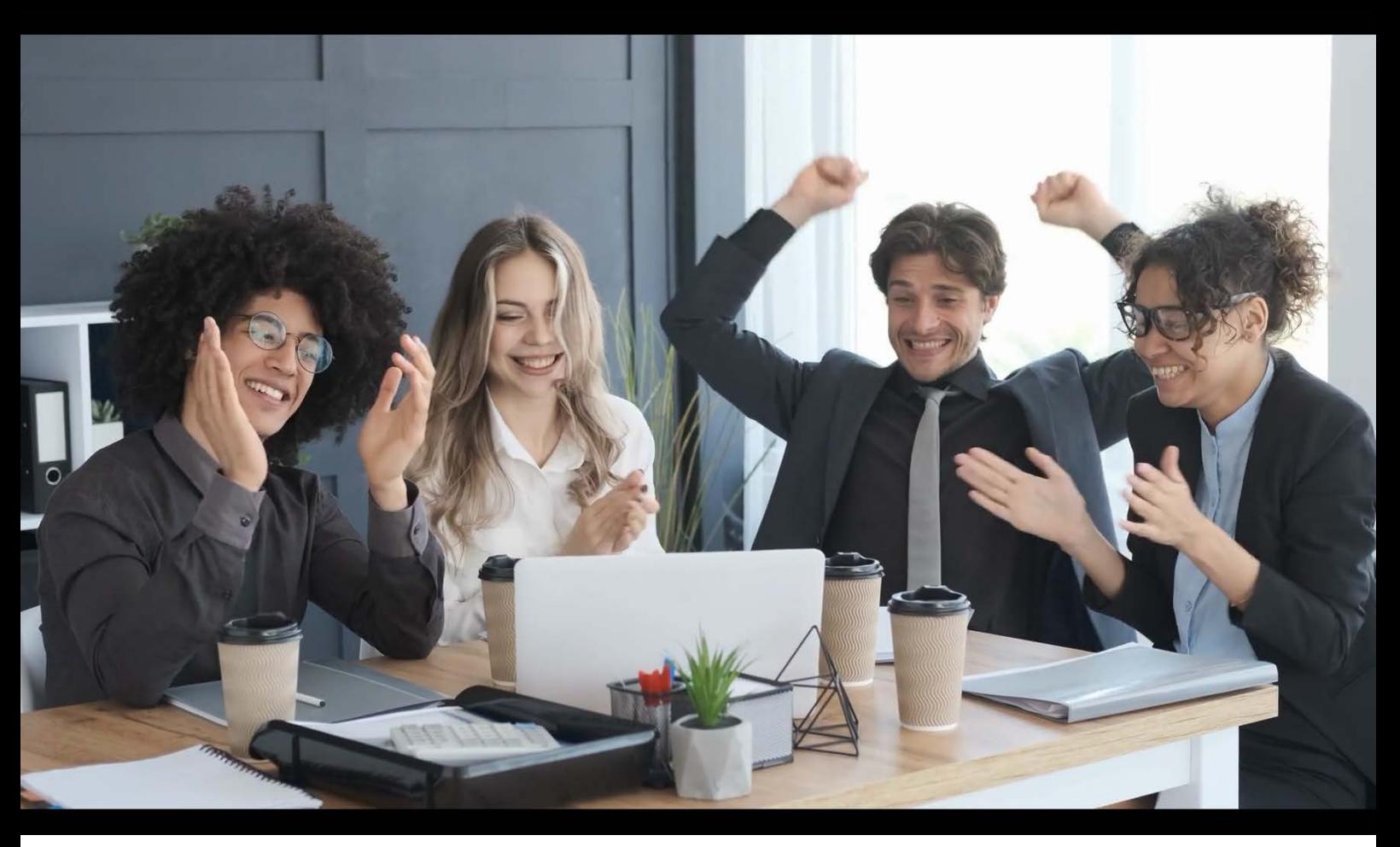

## microsoft certified: data analyst associate

### **4-day Certification training course** ( Includes both training and exam)

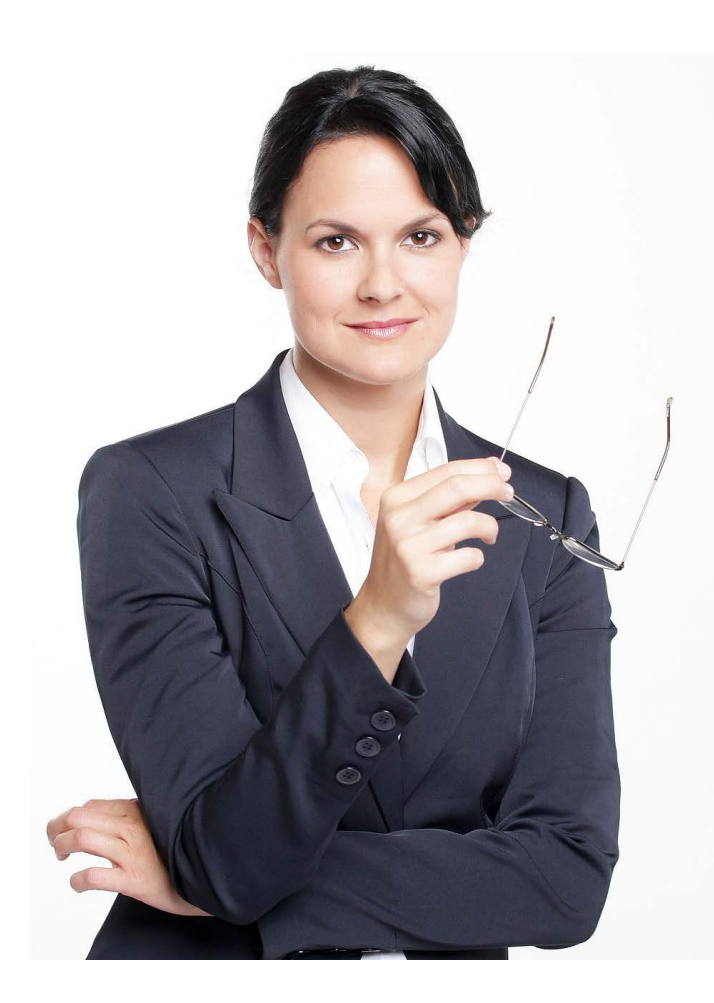

## GET CERTIFIE

Passing the exam DA-100, after attending the live, online course, will earn you Microsoft's Data Analyst Associate.

The certification is designed to prove your expertise in analysing data using Microsoft Power BI and requires you to pass a single exam:

#### **Exam DA-100:**

Analyzing Data with Microsoft Power BI

The Data Analyst Associate certification provides Power BI specialists with an opportunity to demonstrate that you are a Microsoft self-service BI specialist.

Delegates attending the course will be given an exam voucher which they can use to take the exam DA-100 at their preferred exam centre or online.

## DATA ANALYST ASSOCIATE CERTIFICATION TRAINING

Four Days: £1,695, plus VAT (inc. exam)

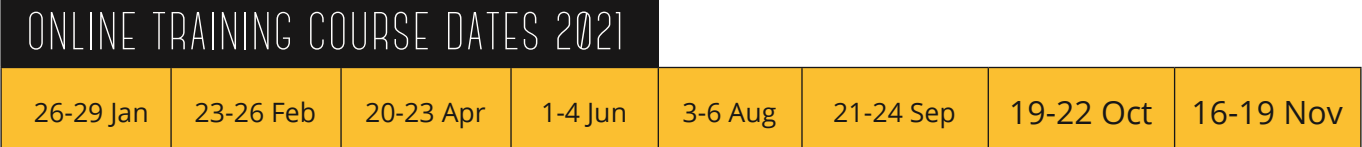

This instructor-led workshop is aimed at specialists in data analysis, data science, and business intelligence, who wish to validate and demonstrate their knowledge by obtaining the relevant Microsoft certification.

Delegates on this course will need to be familiar with the essentials of data analysis, databases and cloud computing; as well as the key elements of Power BI Desktop, the Power BI service and Microsoft Excel data analysis. The topics covered on the course will be mainly at the intermediate and advanced level. Delegates will also need to be native English speakers or speak English fluently.

This four day certification course provides in-depth coverage of all of the topics which you will need to master in order to pass the Microsoft Data Analyst Associate certification. The training is very much hands-on; and delegates will be given numerous opportunities to complete realworld, practical projects.

## COURSE OUTLINE

### **DAY ONE:** Prepare the Data

#### **Get data from different data sources**

Identify and connect to a data source; Change data source settings; Select a shared dataset or create a local dataset; Select a storage mode; Choose an appropriate query type; Identify query performance issues; Use the Common Data Service; Use parameters

#### **Profile the data**

Identify data anomalies; Examine data structures; Interrogate column properties; Interrogate data statistics

#### **Clean, transform, and load the data**

Resolve inconsistencies, unexpected or null values, and data quality issues; Apply user-friendly value replacements; Identify and create appropriate keys for joins; Evaluate and transform column data types; Apply data shape transformations to table structures; Combine queries; Apply user-friendly naming conventions to columns and queries; Leverage Advanced Editor to modify Power Query M code; Configure data loading; Resolve data import errors

### **DAY TWO: MODEL THE DATA**

#### **Design a data model**

Define the tables; Configure table and column properties; Define quick measures; Flatten out a parent-child hierarchy; Define role-playing dimensions; Define a relationship's cardinality and cross-filter direction; Design the data model to meet performance requirements; Resolve many-to-many relationships; Create a common date table; Define the appropriate level of data granularity

#### **Develop a data model**

Apply cross-filter direction and security filtering; Create calculated tables; Create hierarchies; Create calculated columns; Implement row-level security roles; Set up the Q&A feature

#### **Create measures by using DAX**

Use DAX to build complex measures; Use CALCULATE to manipulate filters; Implement Time Intelligence using DAX; Replace numeric columns with measures; Use basic statistical functions to enhance data; Create semi-additive measures

#### **Optimize model performance**

Remove unnecessary rows and columns; Identify poorly performing measures, relationships, and visuals; Improve cardinality levels by changing data types; Improve cardinality levels through summarization; Create and manage aggregations

### **DAY THREE:** Visualize the Data

#### **Create reports**

Add visualization items to reports; Choose an appropriate visualization type; Format and configure visualizations; Import a custom visual; Configure conditional formatting; Apply slicing and filtering; Add an R or Python visual; Configure the report page; Design and configure for accessibility; Configure automatic page refresh

#### **Create dashboards**

Set mobile view; Manage tiles on a dashboard; Configure data alerts; Use the Q&A feature; Add a dashboard theme; Pin a live report page to a dashboard; Configure data classification

#### **Enrich reports for usability**

Configure bookmarks; Create custom tooltips; Edit and configure interactions between visuals; Configure navigation for a report; Apply sorting; Configure Sync Slicers; Use the selection pane; Use drillthrough and cross filter; Drilldown into data using interactive visuals; Export report data; Design reports for mobile devices

### **DAY FOUR:** Analyze the Data / Deploy and Maintain Deliverables

#### **Enhance reports to expose insights**

Apply conditional formatting; Apply slicers and filters; Perform top N analysis; Explore statistical summary; Use the Q&A visual; Add a Quick Insights result to a report; Create reference lines by using Analytics pane; Use the Play Axis feature of a visualization

#### **Perform advanced analysis**

Identify outliers; Conduct Time Series analysis; Use groupings and binnings; Use the Key Influencers to explore dimensional variances; Use the decomposition tree visual to break down a measure; Apply AI Insights

#### **Manage datasets**

Configure a dataset scheduled refresh; Configure row-level security group membership; Providing access to datasets; Configure incremental refresh settings; Promote or certify a dataset

#### **Create and manage workspaces**

Create and configure a workspace; Recommend a development lifecycle strategy; Assign workspace roles; Configure and update a workspace app; Publish, import, or update assets in a workspace; Apply sensitivity labels to workspace content

## G COM SOLUTIONS LIVE ONLINE TRAINING

There are two key aspects to our live online training solution: collaboration and hands-on practice. Firstly, there is a need for the trainer and delegates to communicate; for the delegates to see the trainer's presentations and demonstrations and be able to ask questions as needed. And, secondly, the delegates must be given opportunities to practice the techniques and software features being taught while the trainer monitors their progress.

To enable collaboration between the trainer and delegates, we use an online video conferencing service (video is optional for delegates). Some training companies rely solely on the this type of service for delivering training. However, we feel that this approach provides the user with a hands-off, passive training experience.

We therefore add a second element by providing each delegate with remote access to one of the computers at our training centre. Each person can run software, manage files and carry out practical exercises, just as if they were sitting right in front of the training PC.

And, because the computers being used by delegates are physically right in front of the trainer in our training centre, our trainers can keep an eye on everyone's progress and provide instant guidance when anyone gets stuck.

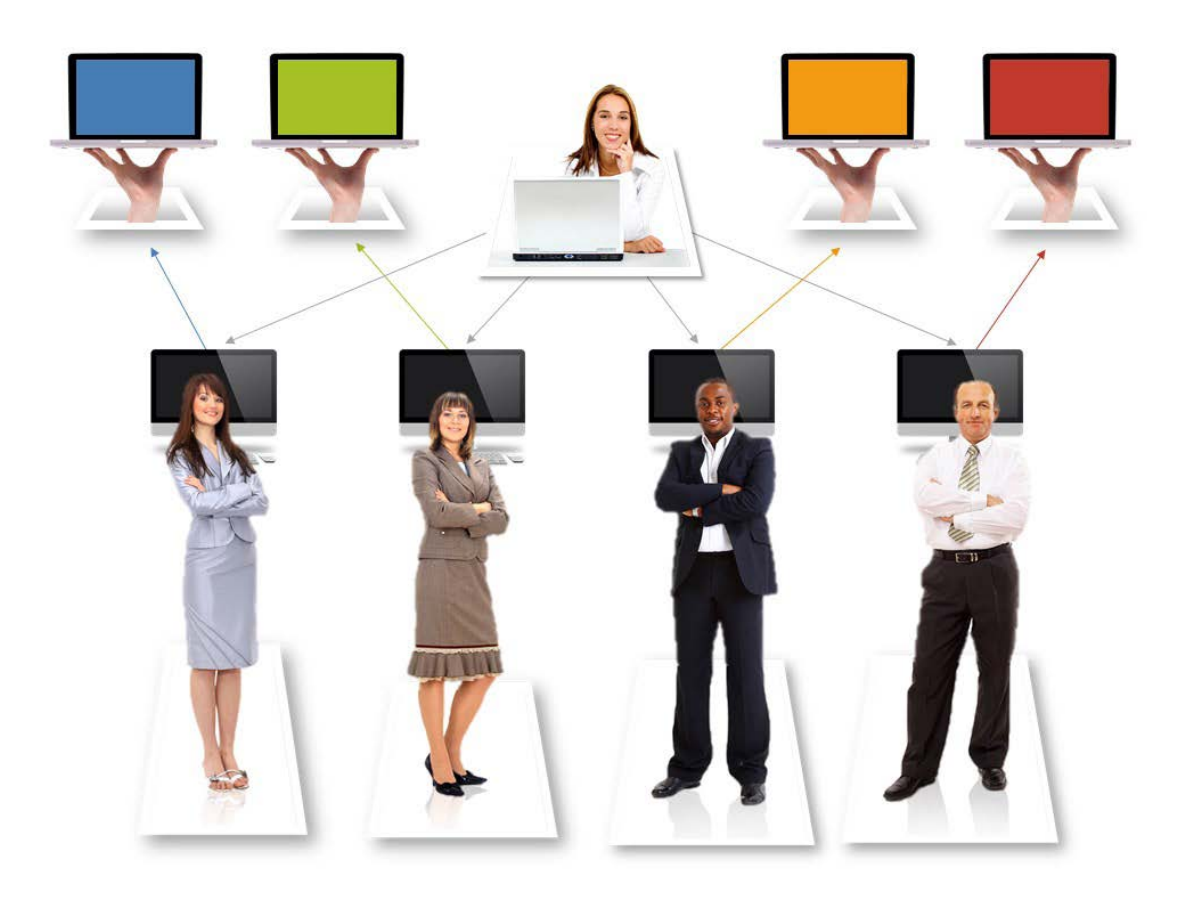

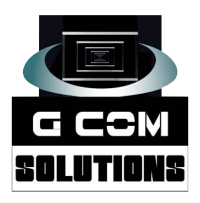

**0800 998 9248 Pinnacle House, 4-5 Newark Rd, Peterborough PE1 5WS gcomsolutions.co.uk**